Puławy 03.01.2017

## **EKLIENT**

Prezentacja

Marcin Węglarz Dział Systemów Informatycznych Państwowy Instytut Weterynaryjny – Państwowy Instytut Badawczy Puławy 2017

#### **EKLIENT**

#### https://eklient.piwet.pulawy.pl

Wersja testowa: Dostęp wewnątrz sieci PIWet-PIB  $172.21.0.58$ Dostęp z zewnątrz 217.113.158.50:82

#### ▶ Panel firmy

- Dane użytkownika
- $\checkmark$  Słownik firm powiązanych
- $\checkmark$  Dane firmy\*
- $\checkmark$  Słownik oddziałów firmy (jednostek organizacyjnych)\*
- $\checkmark$  Pracownicy firmy\*

#### ▶ Zlecenia

- ▼ Krajowy Program Badań Kontrolnych
	- WIW
	- $\checkmark$  PIW
- Lista zleceń

### Panel firmy

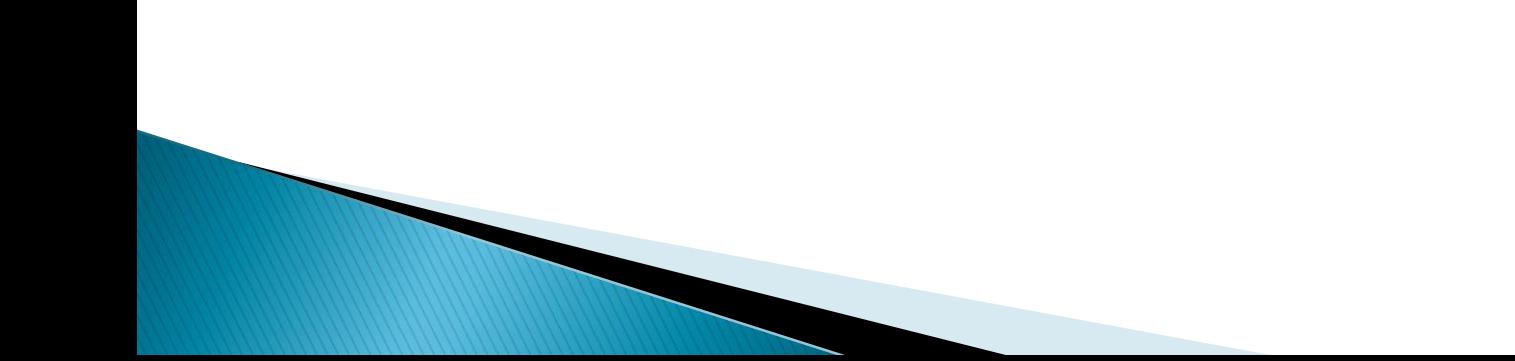

#### **EKLIENT - strona główna**

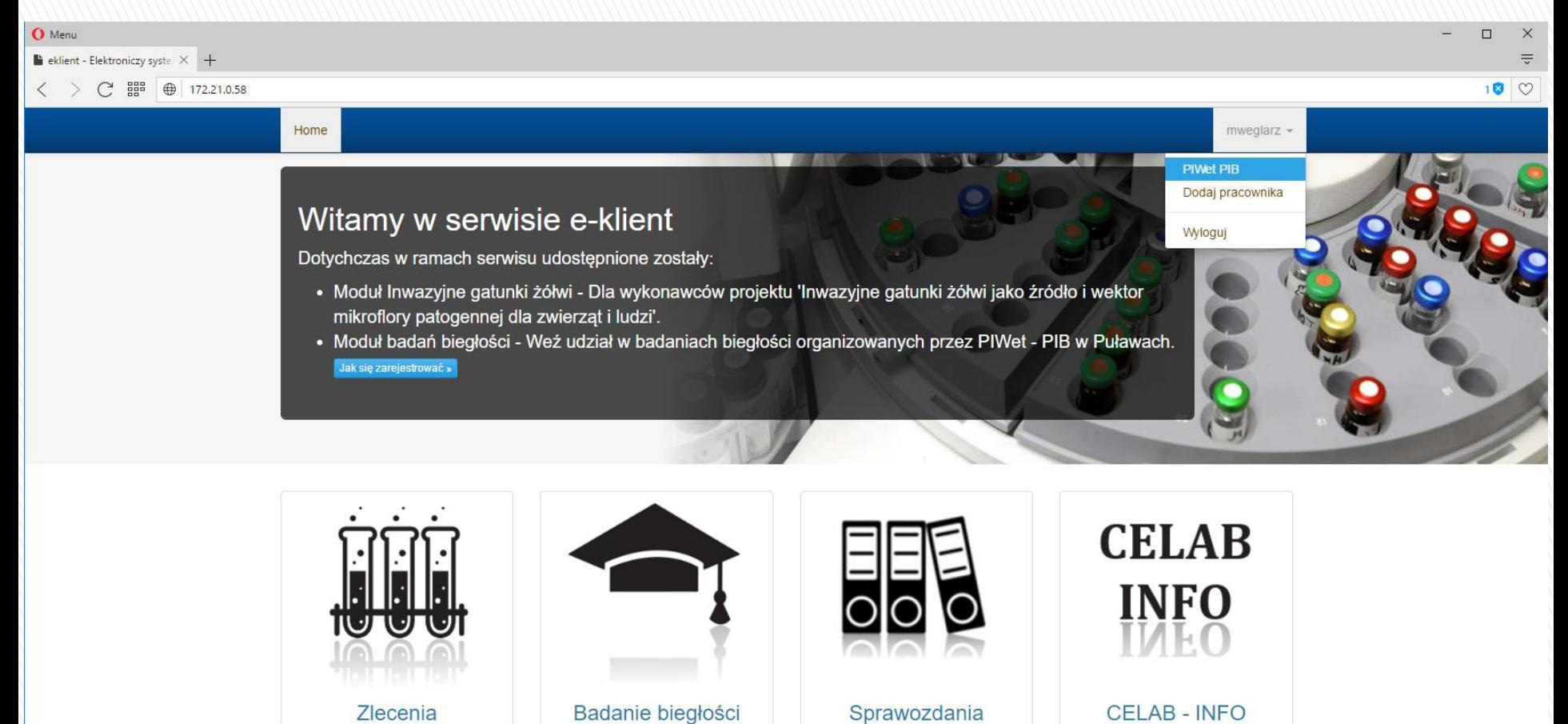

#### **CELAB - INFO**

Wejdź

#### Home · Regulamin ·

Wejdź

Prawa autorskie @ Państwowy Instytut Weterynaryjny - Państwowy Instytut Badawczy 2016

Wejdź

Twórca: Marcin Weglarz

Wejdź

### **EKLIENT - panel firmy**

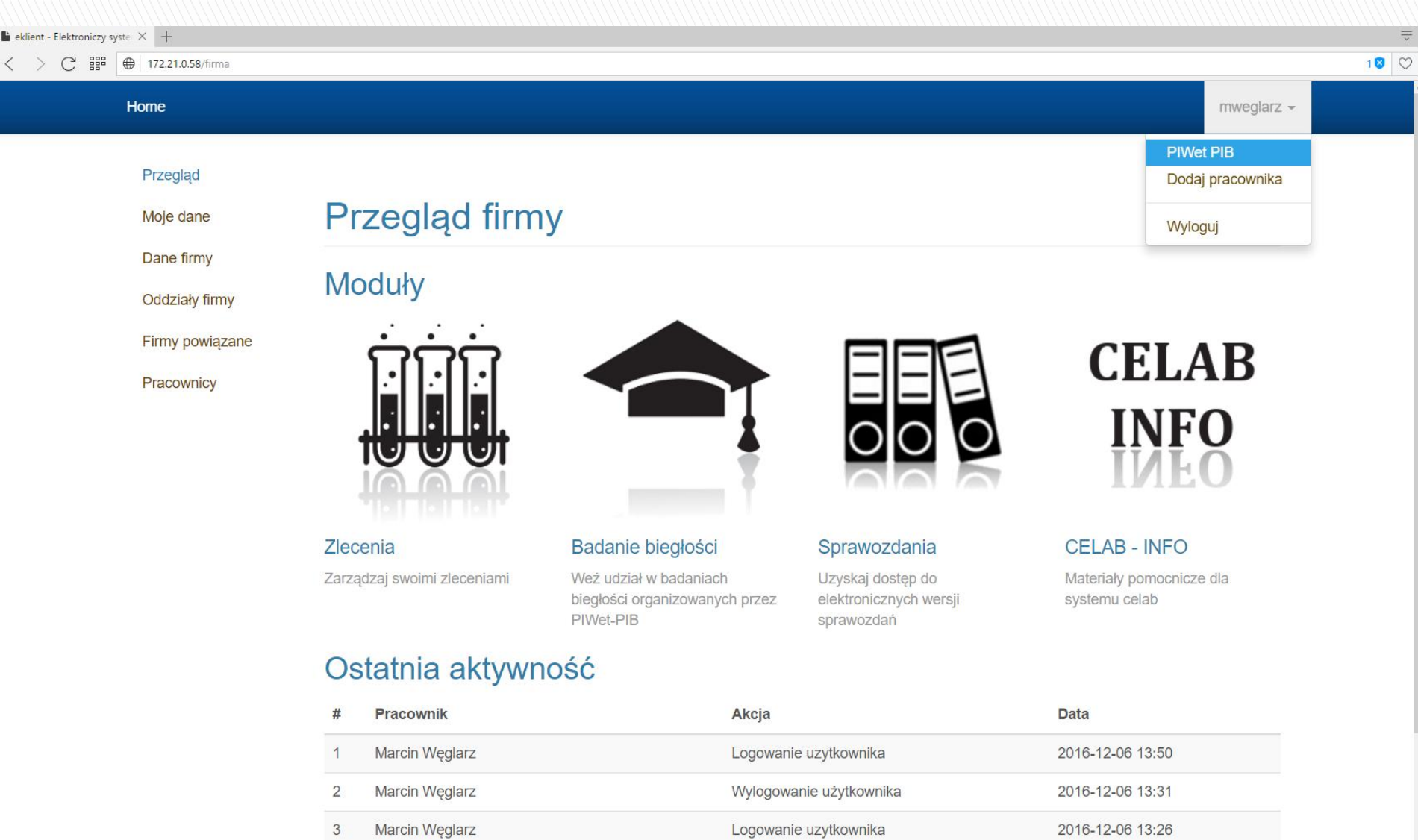

Wylogowanie użytkownika

Logowanie uzytkownika

172.21.0.58/firma

 $\overline{4}$ 

Iwona Matraszek-Żuchowska

Iwona Matraszek-Żuchowska

2016-11-25 12:21

2016-11-25 12:16

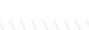

#### EKLIENT - dane użytkownika

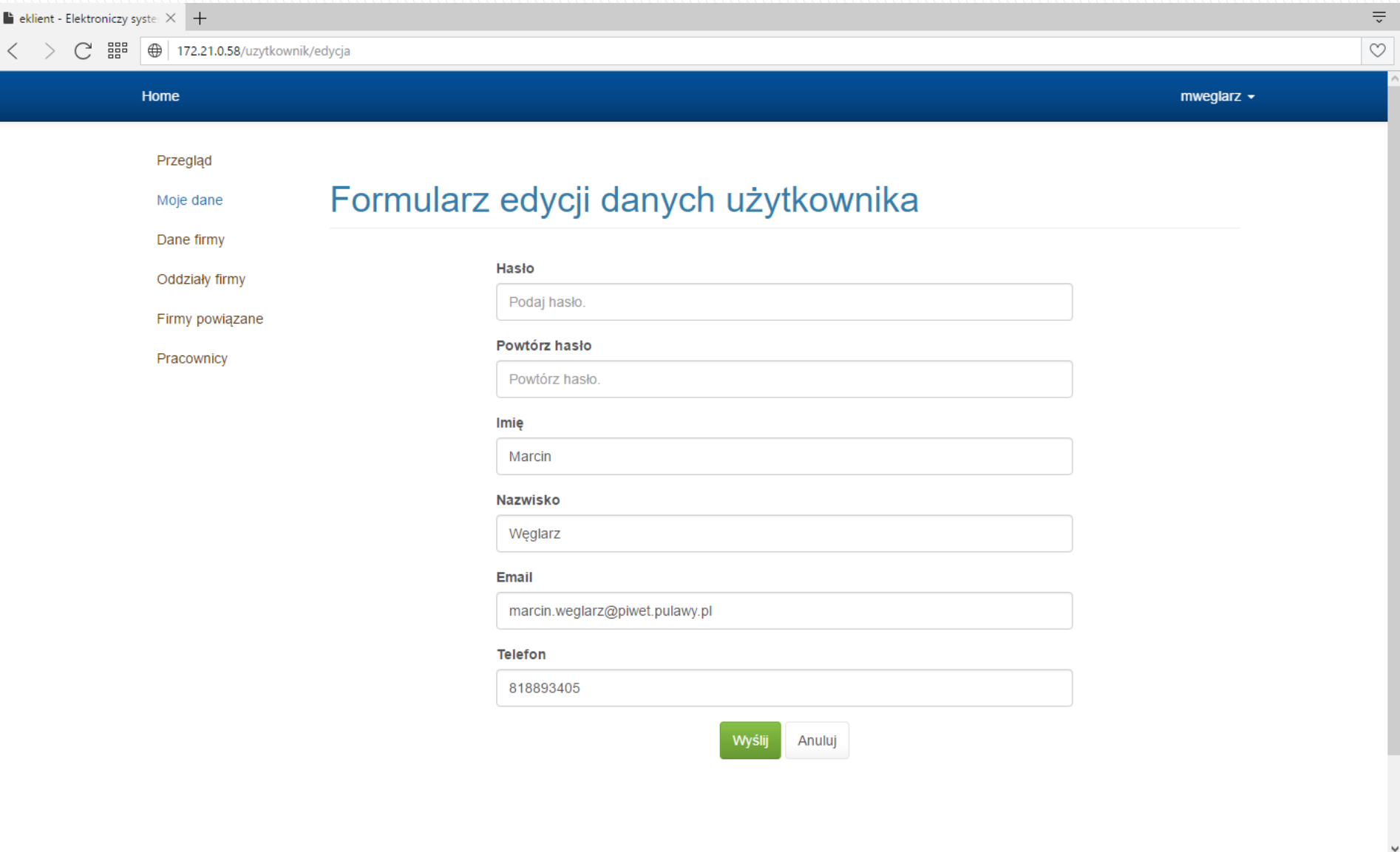

#### EKLIENT – słownik firm powiązanych

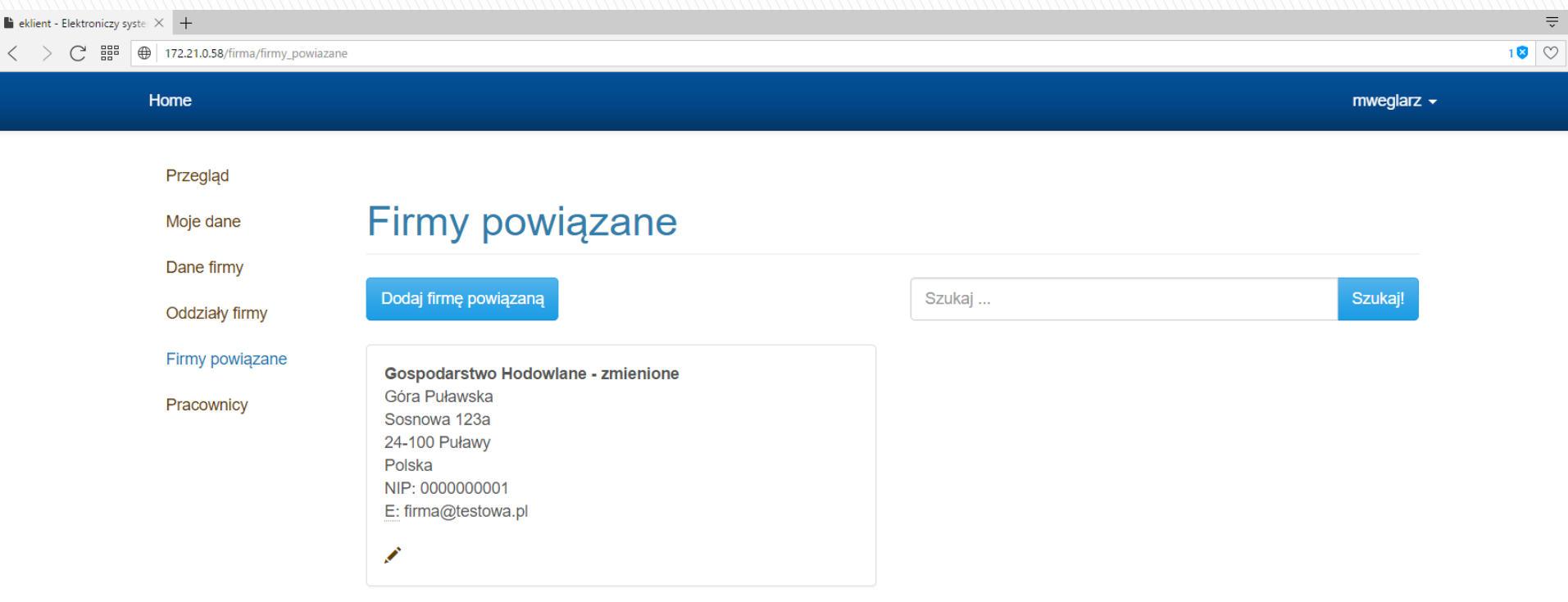

### **EKLIENT - dane firmy**

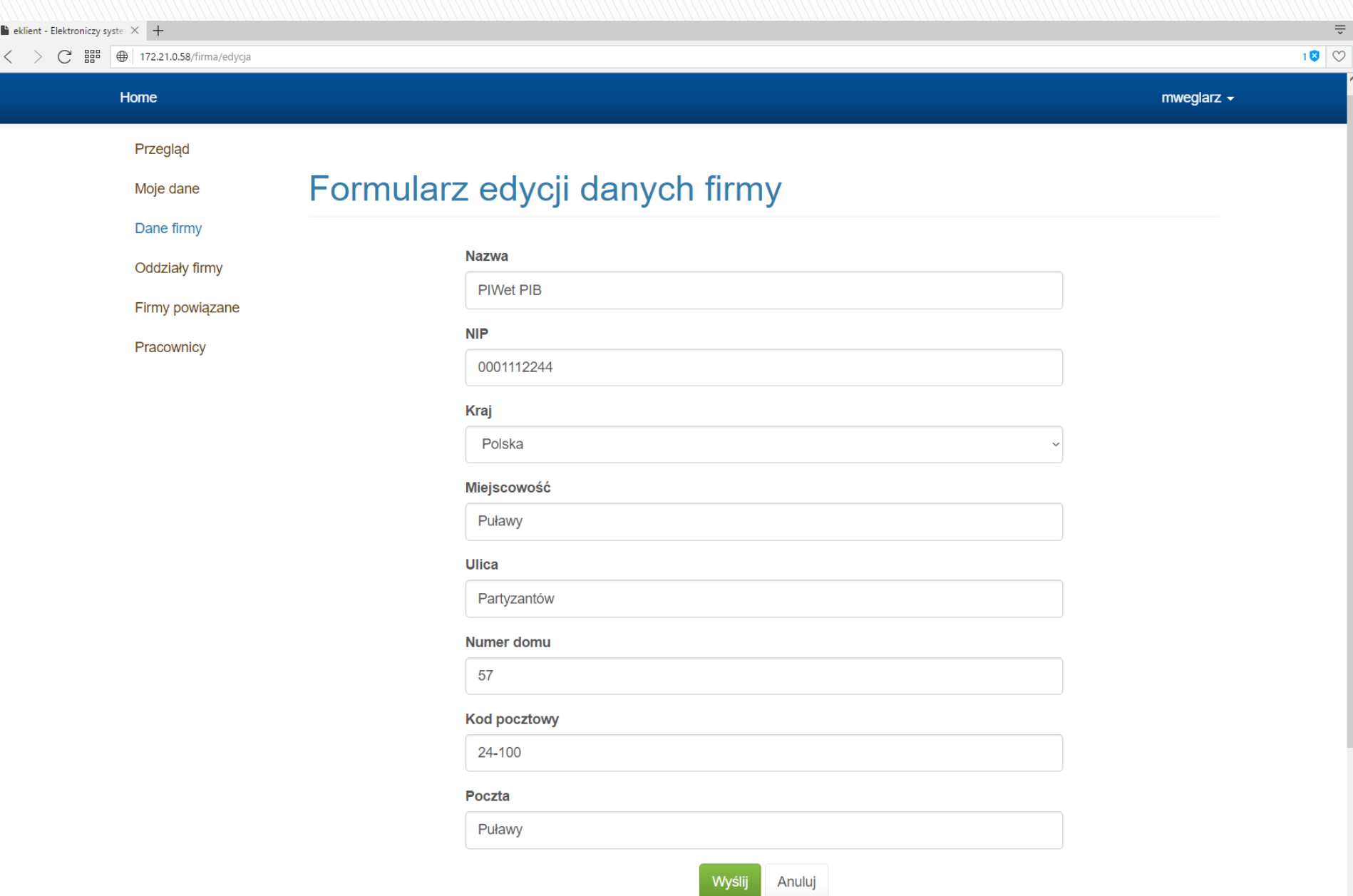

#### EKLIENT – słownik oddziałów firmy

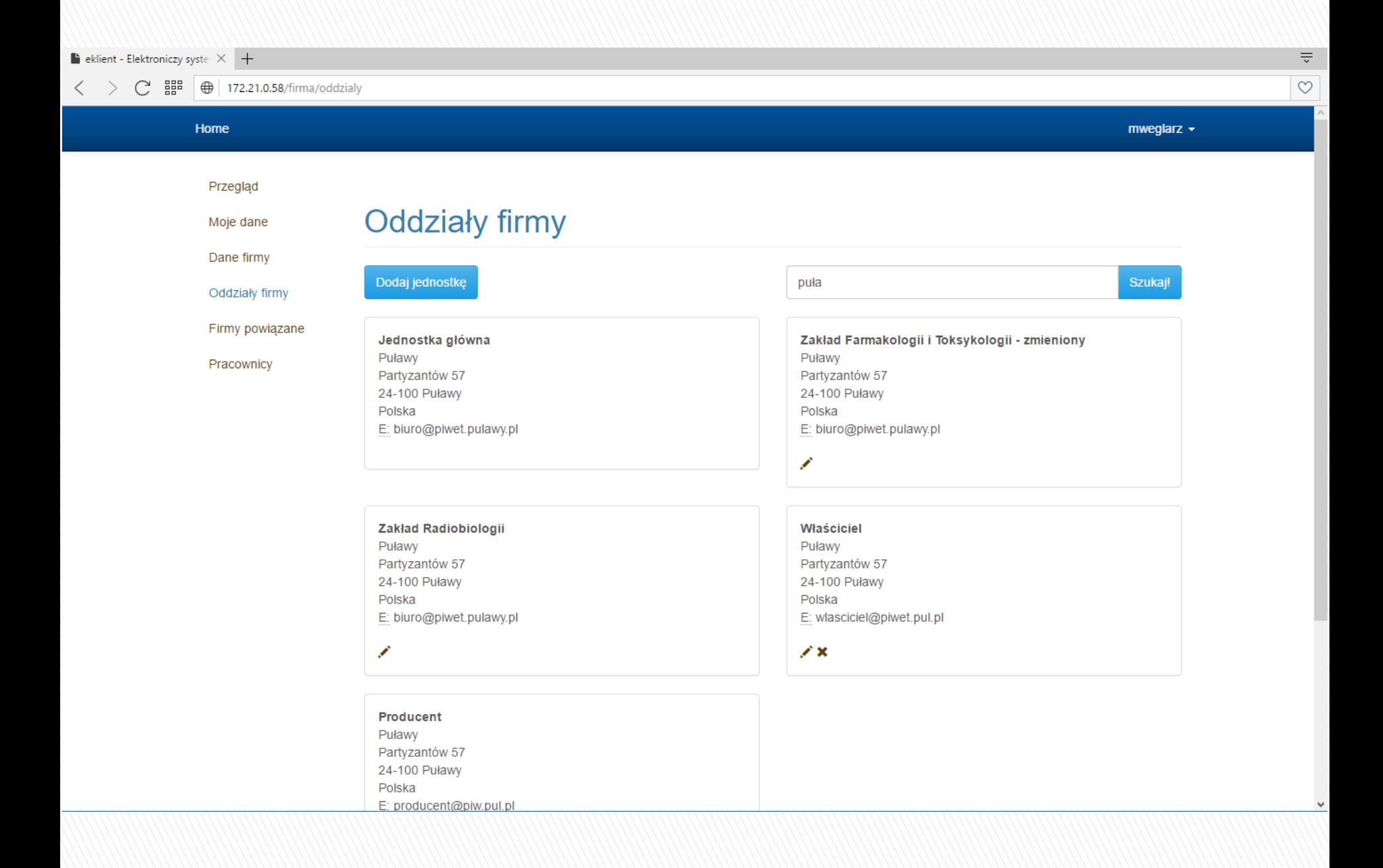

#### EKLIENT – pracownicy firmy

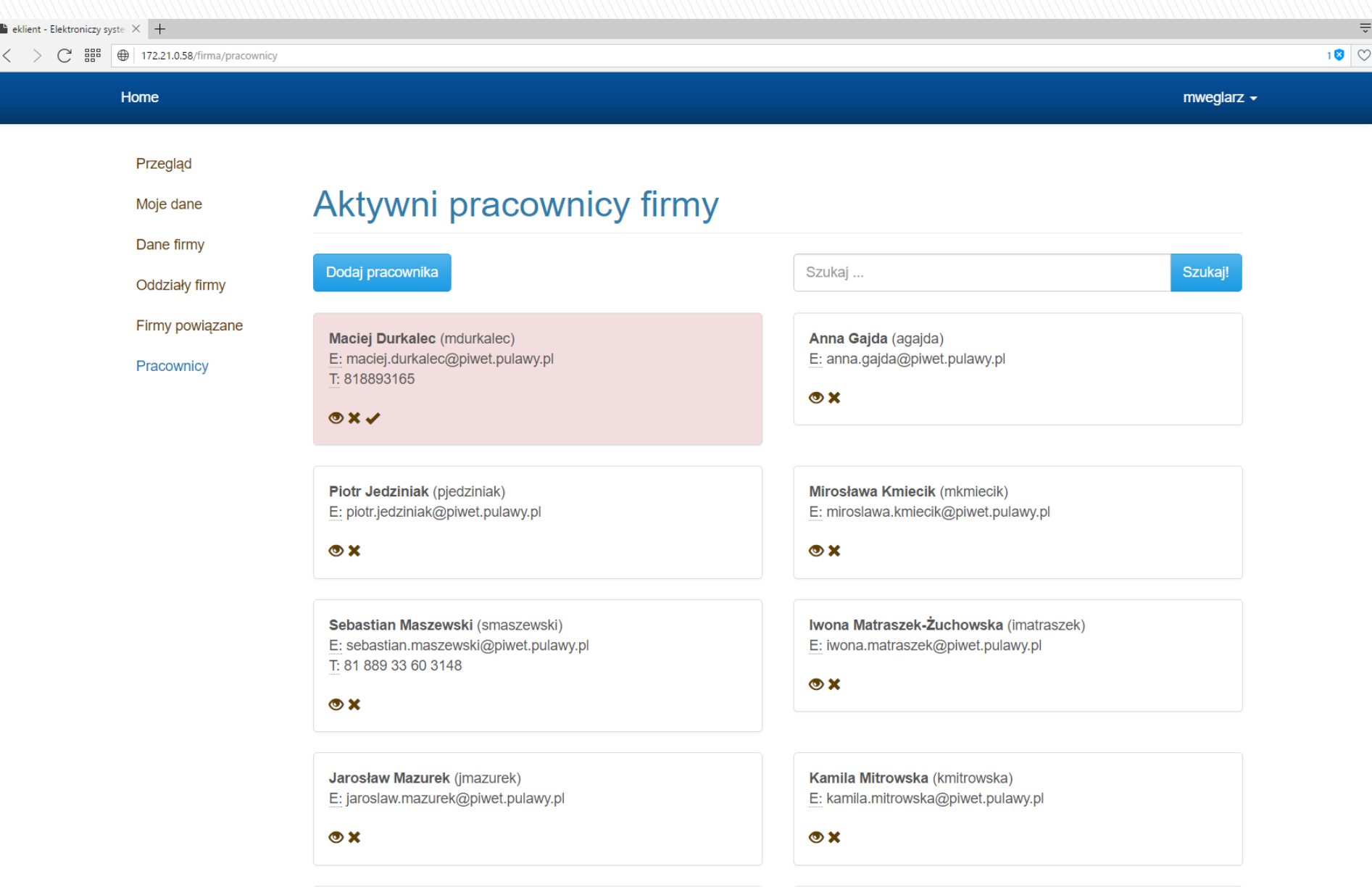

Agnieszka Nawrocka (anawrocka)

Alicja Niewiadowska (aniewiadowska)

#### EKLIENT – panel uprawnień pracownika

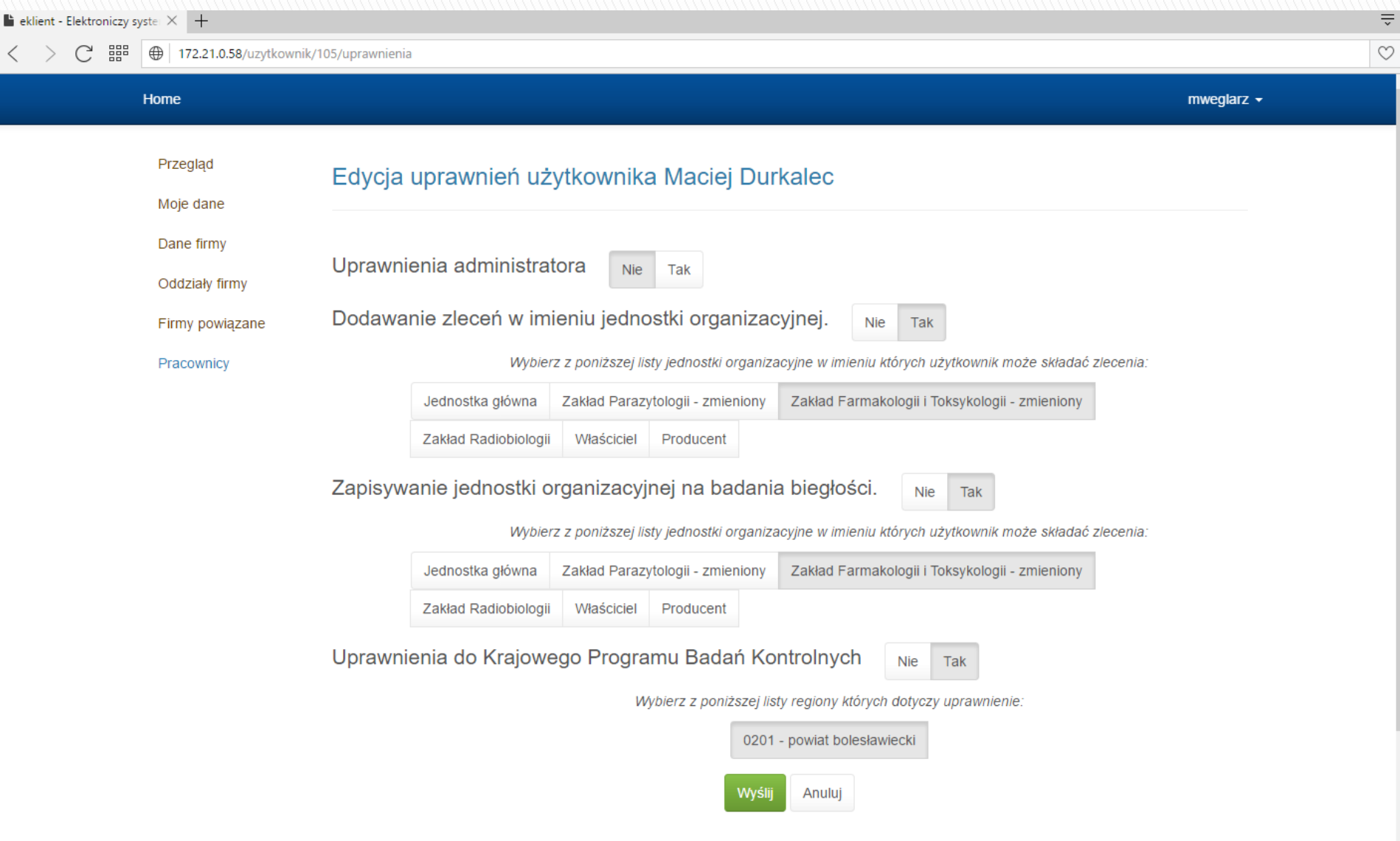

#### Zlecenia

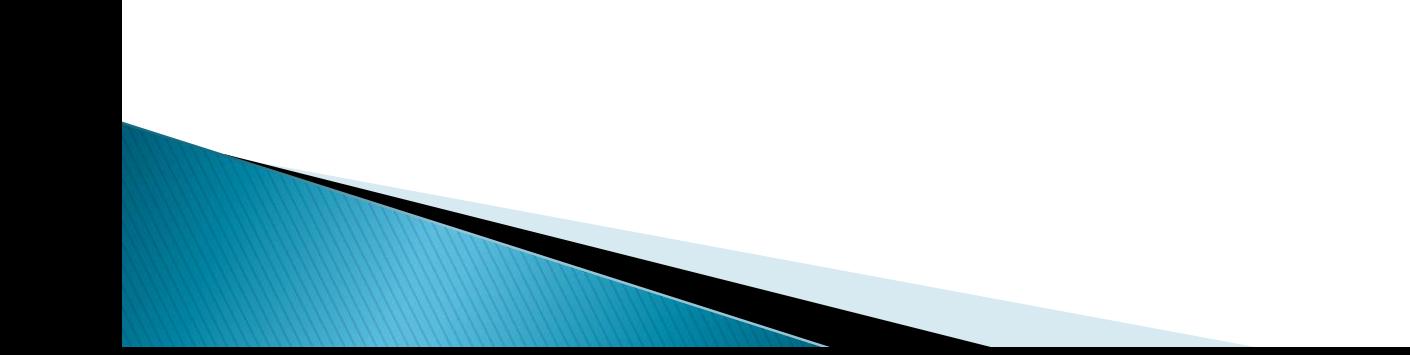

#### **EKLIENT - strona główna**

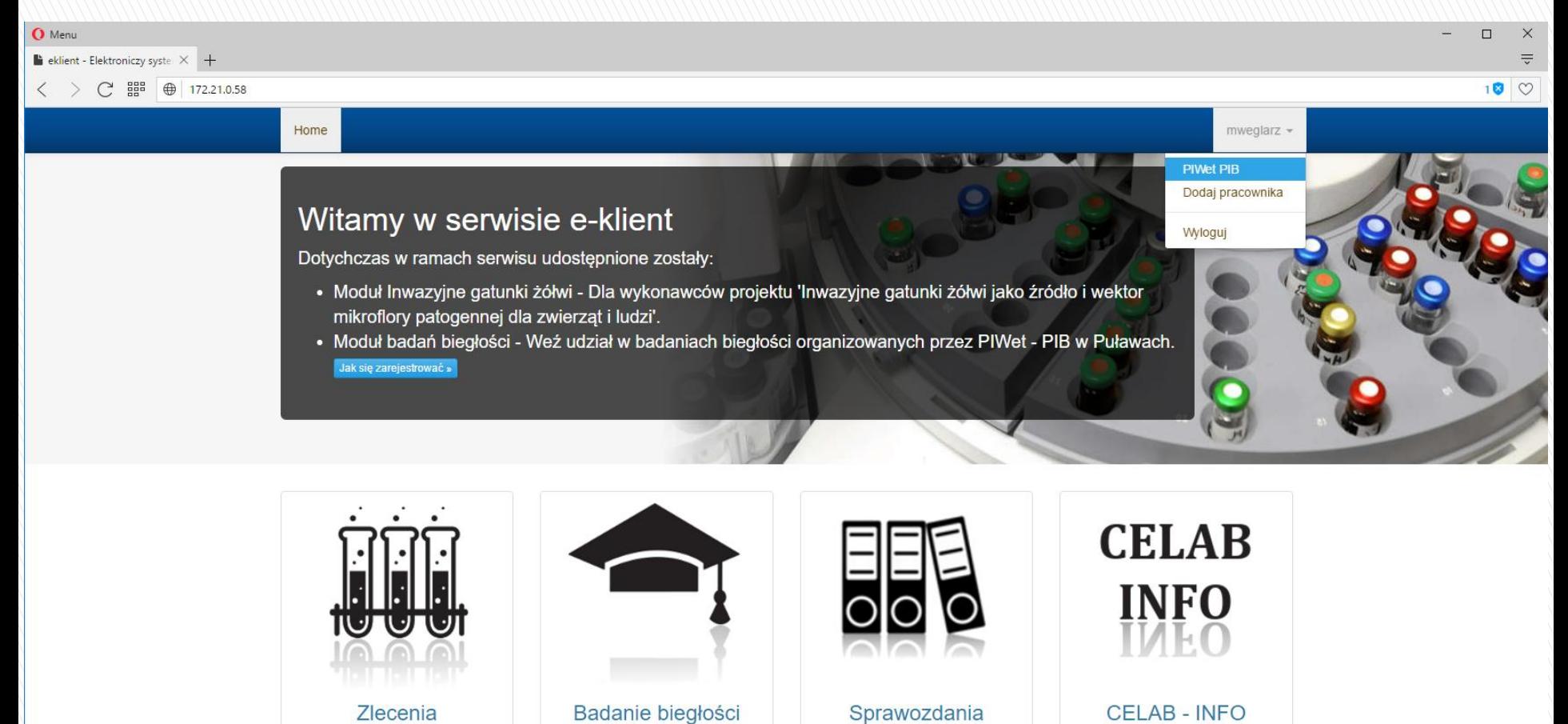

#### **CELAB - INFO**

Wejdź

#### Home · Regulamin ·

Wejdź

Prawa autorskie @ Państwowy Instytut Weterynaryjny - Państwowy Instytut Badawczy 2016

Wejdź

Twórca: Marcin Weglarz

Wejdź

#### EKLIENT – Lista programów

 $\frac{1}{\sqrt{2}}$ 

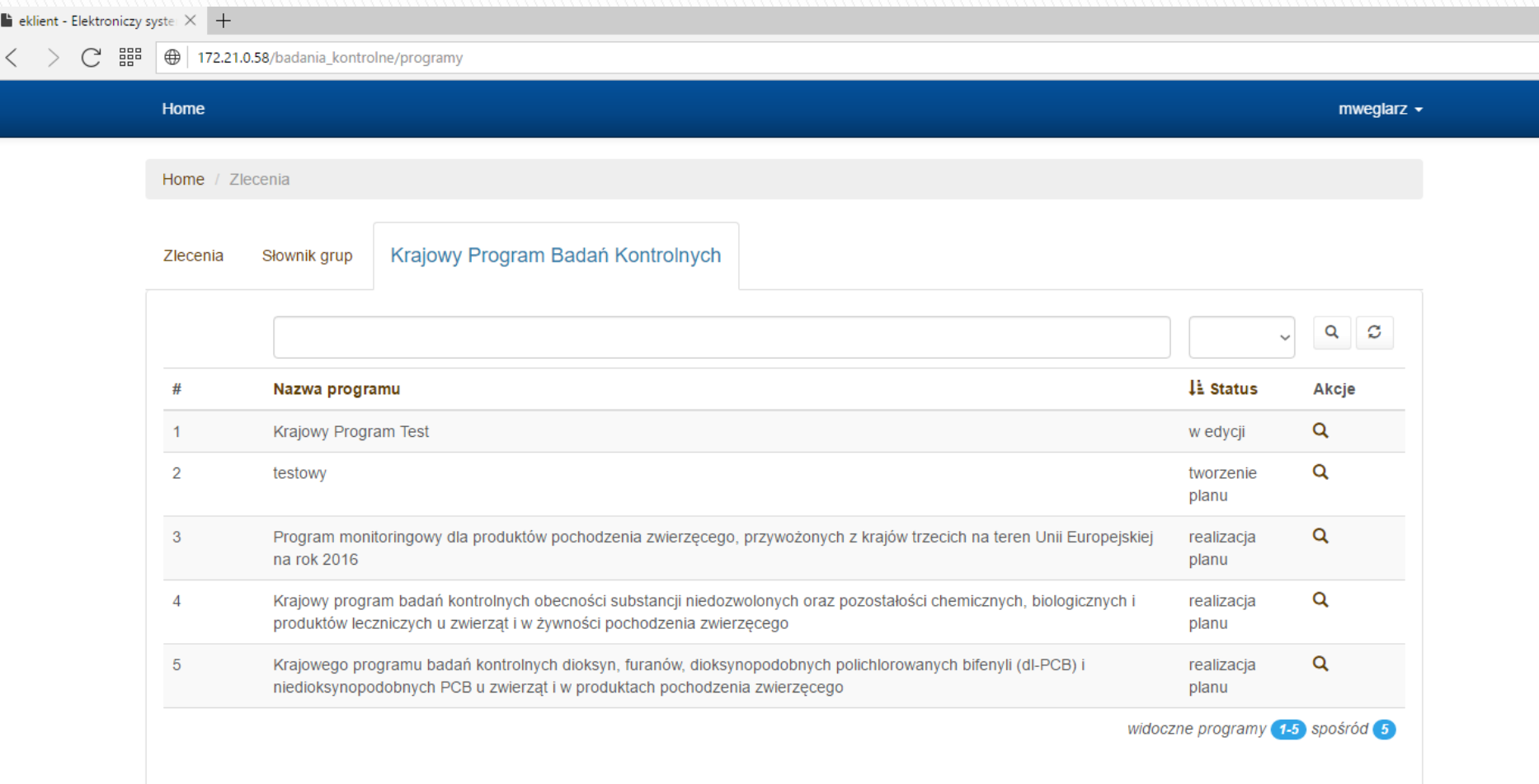

Prawa autorskie @ Państwowy Instytut Weterynaryjny - Państwowy Instytut Badawczy 2016

#### EKLIENT - Lista pozycji planu (WIW)

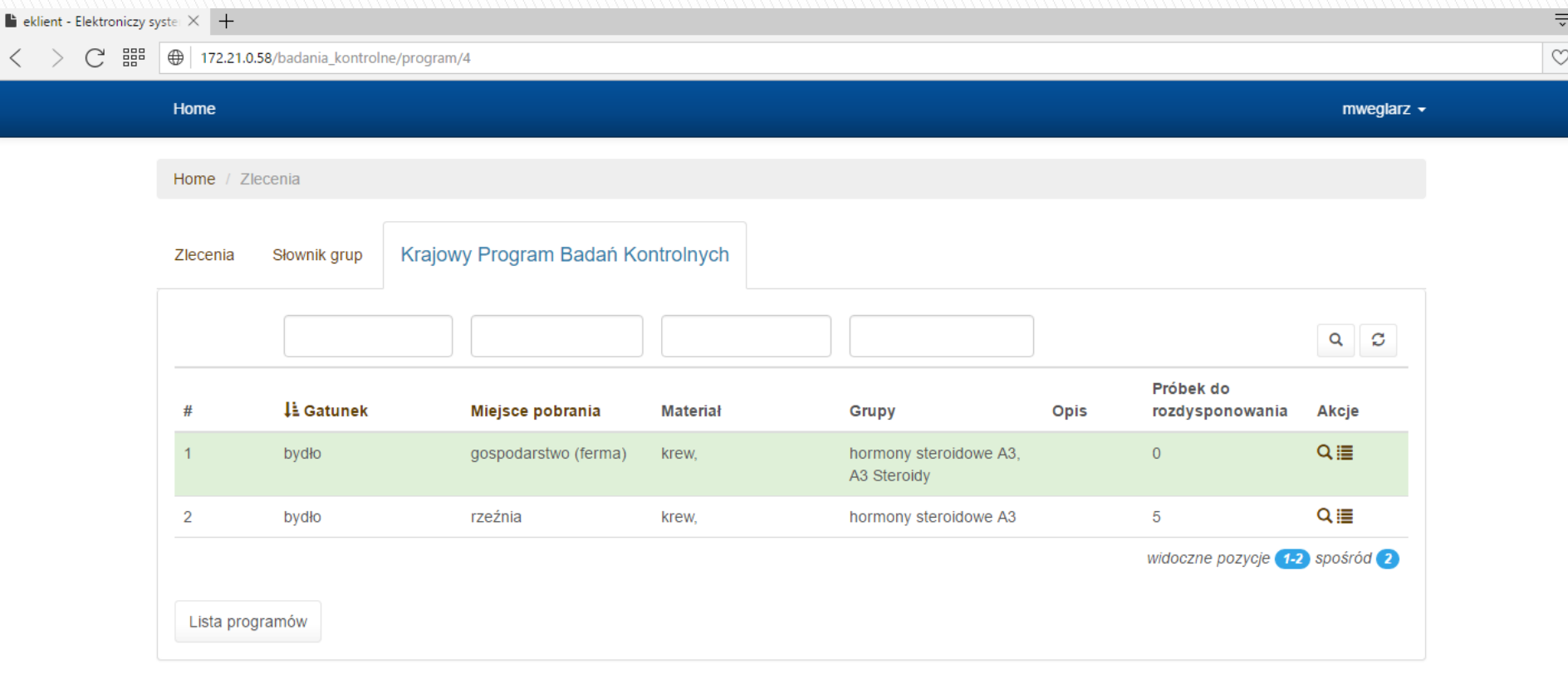

#### EKLIENT – Rozdzielanie próbek(WIW)

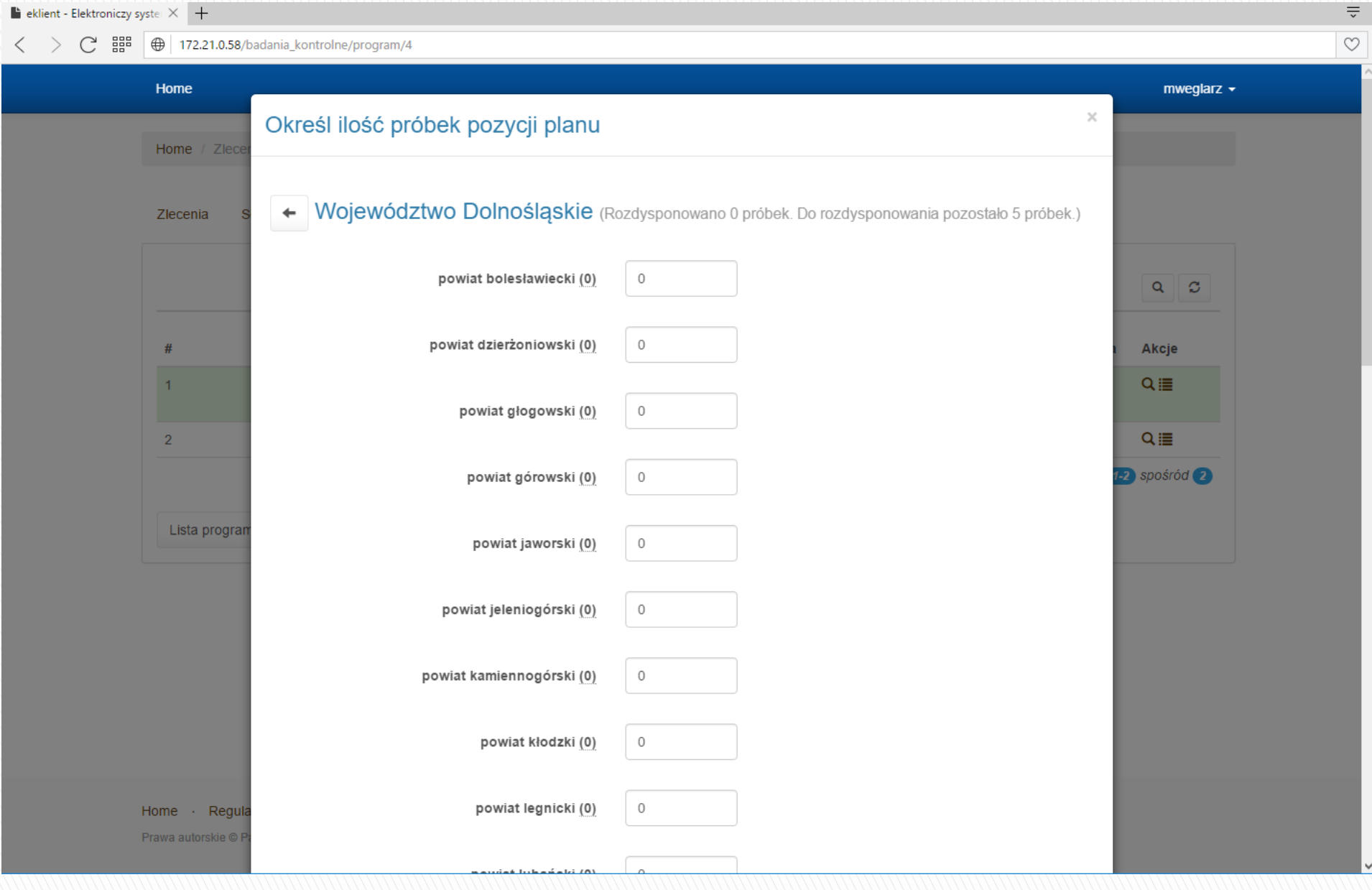

#### EKLIENT - Lista pozycji planu (PIW)

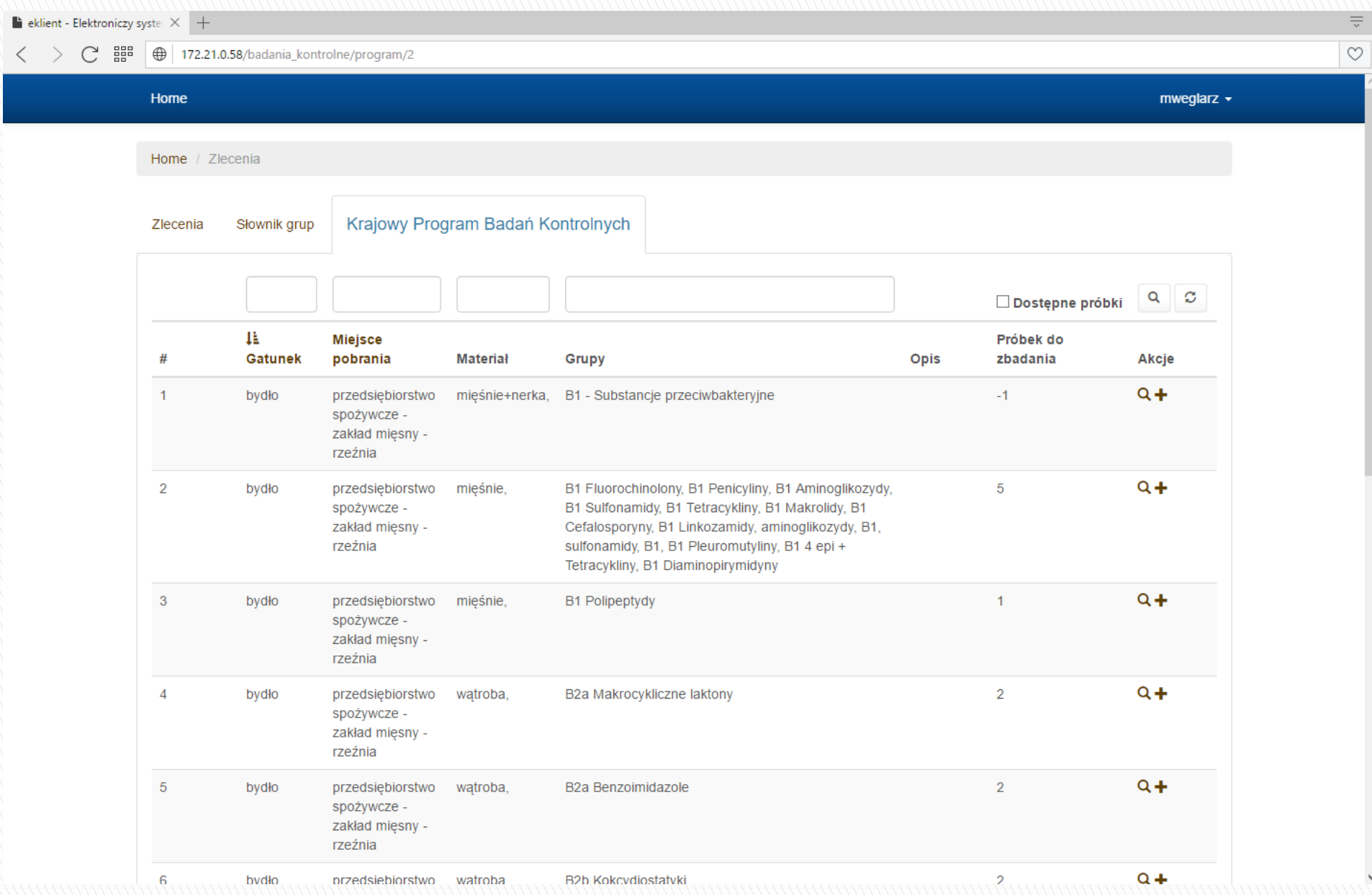

#### EKLIENT – Dodanie badania w ramach planu (PIW)

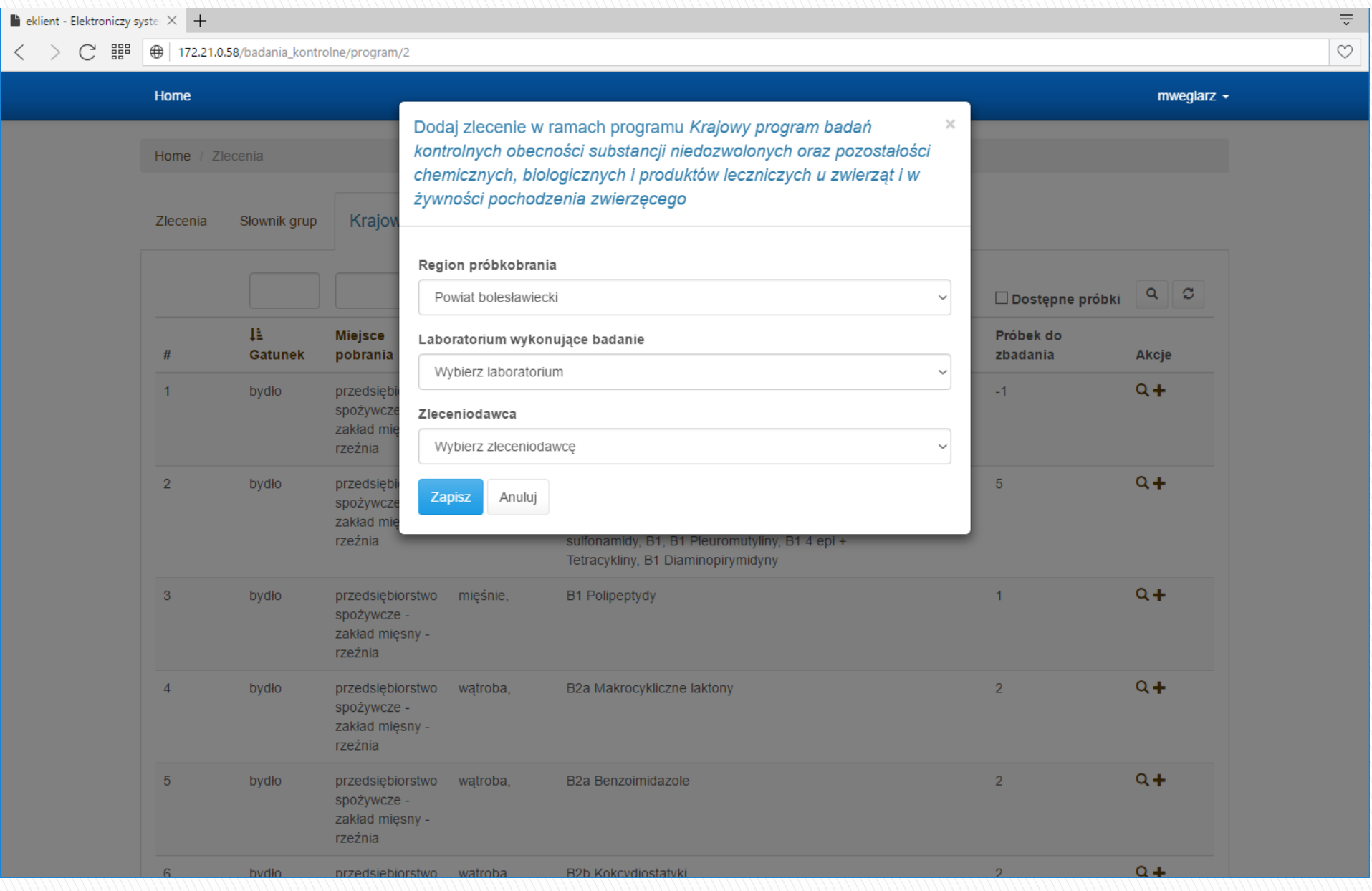

#### EKLIENT – Lista zleceń

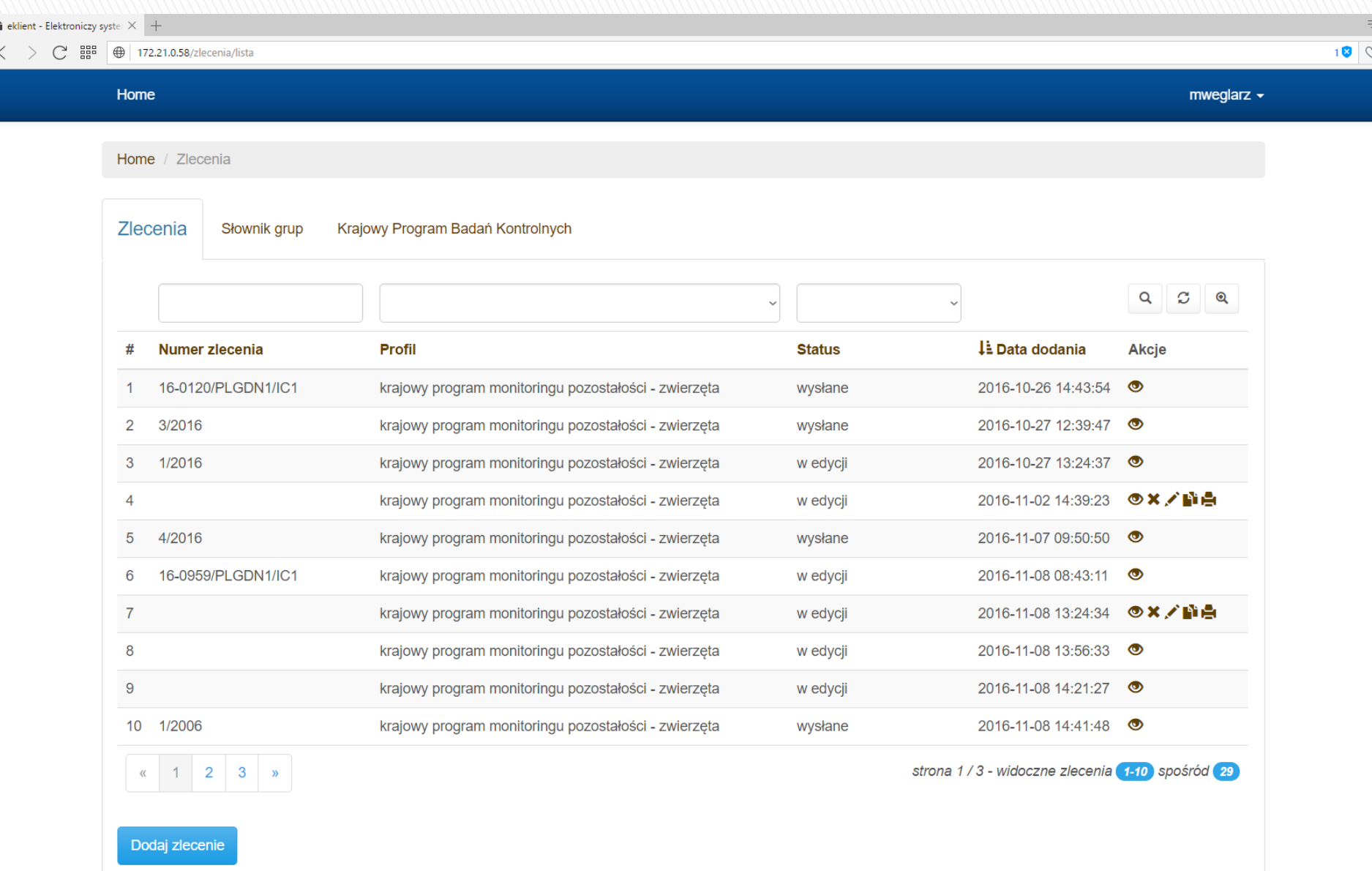

### EKLIENT – Edycja zlecenia

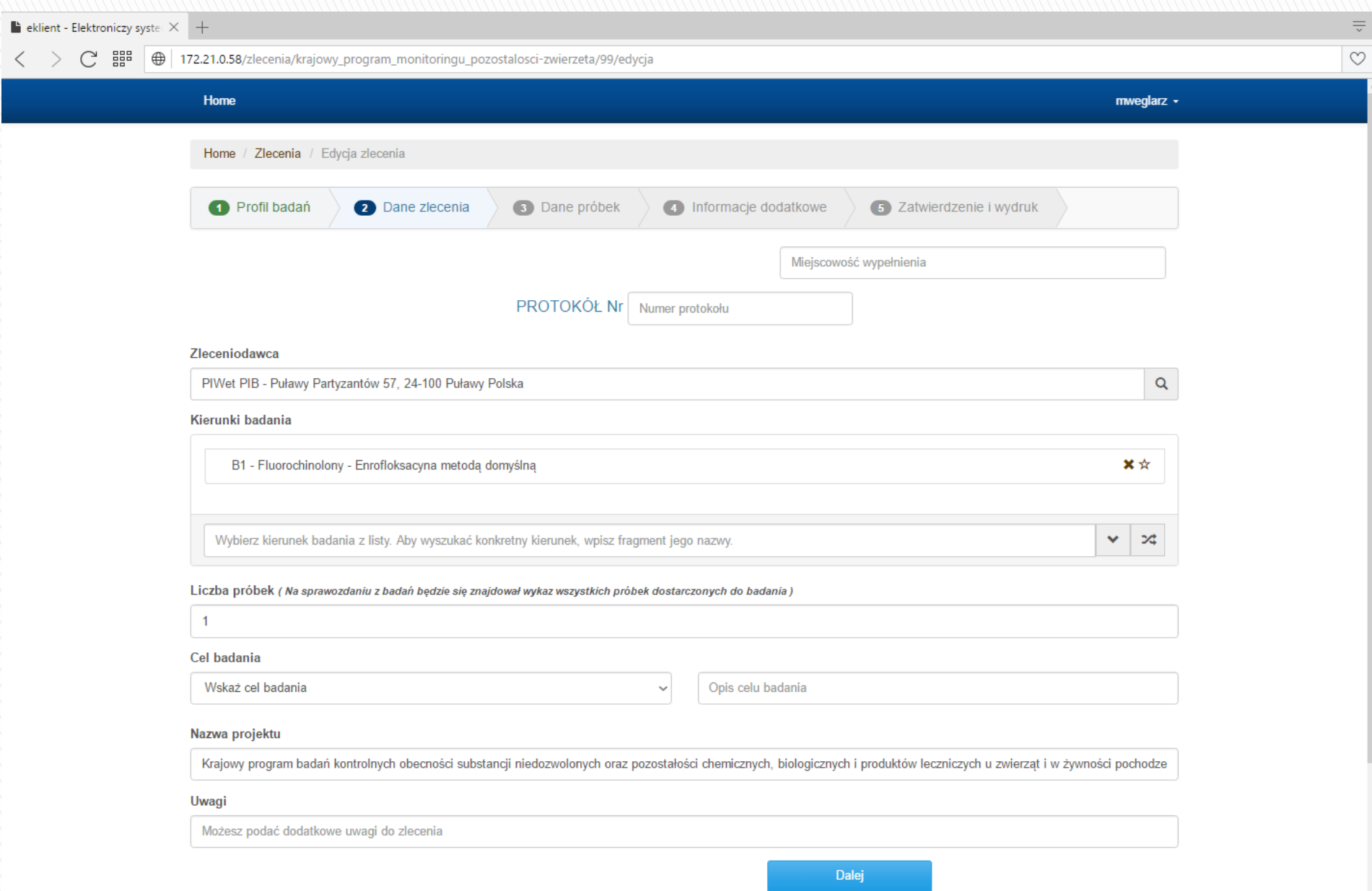

#### EKLIENT – Edycja zlecenia, lista próbek

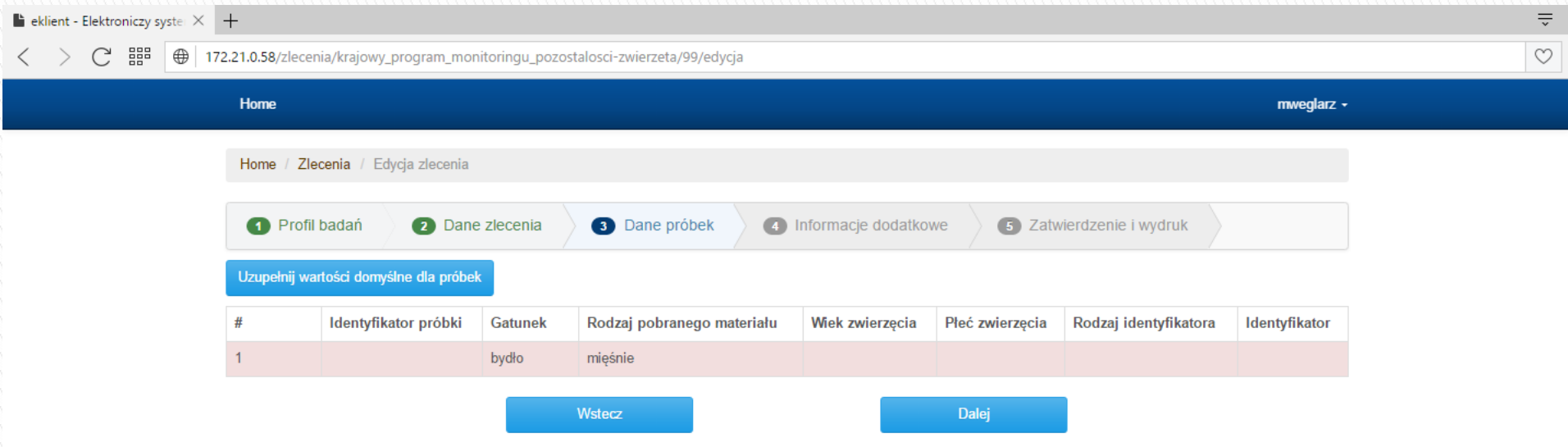

Home · Regulamin · Kontakt

Prawa autorskie @ Państwowy Instytut Weterynaryjny - Państwowy Instytut Badawczy 2016

#### EKLIENT – Edycja zlecenia, edycja próbki

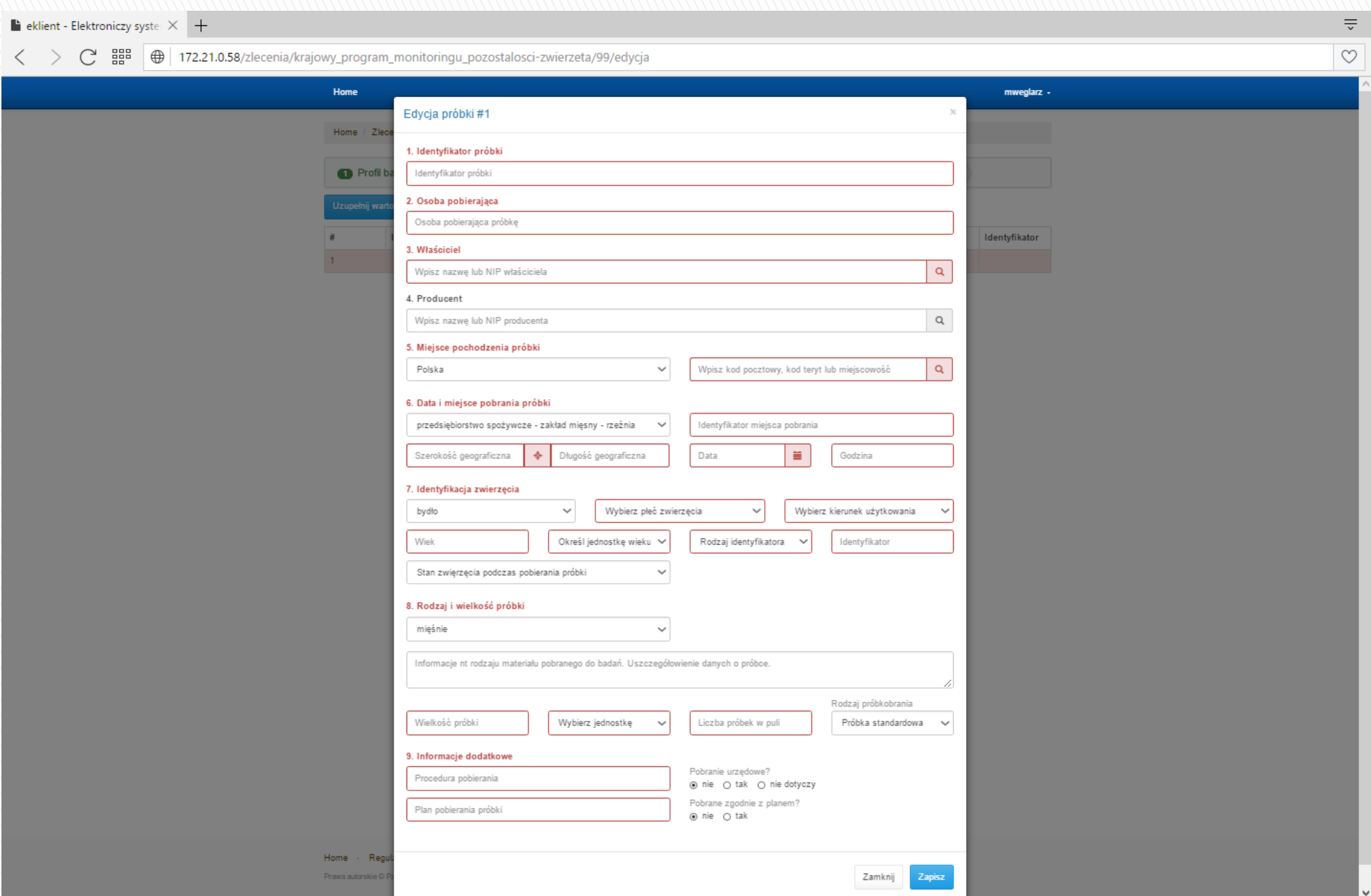

#### EKLIENT – Edycja zlecenia, informacje dodatkowe

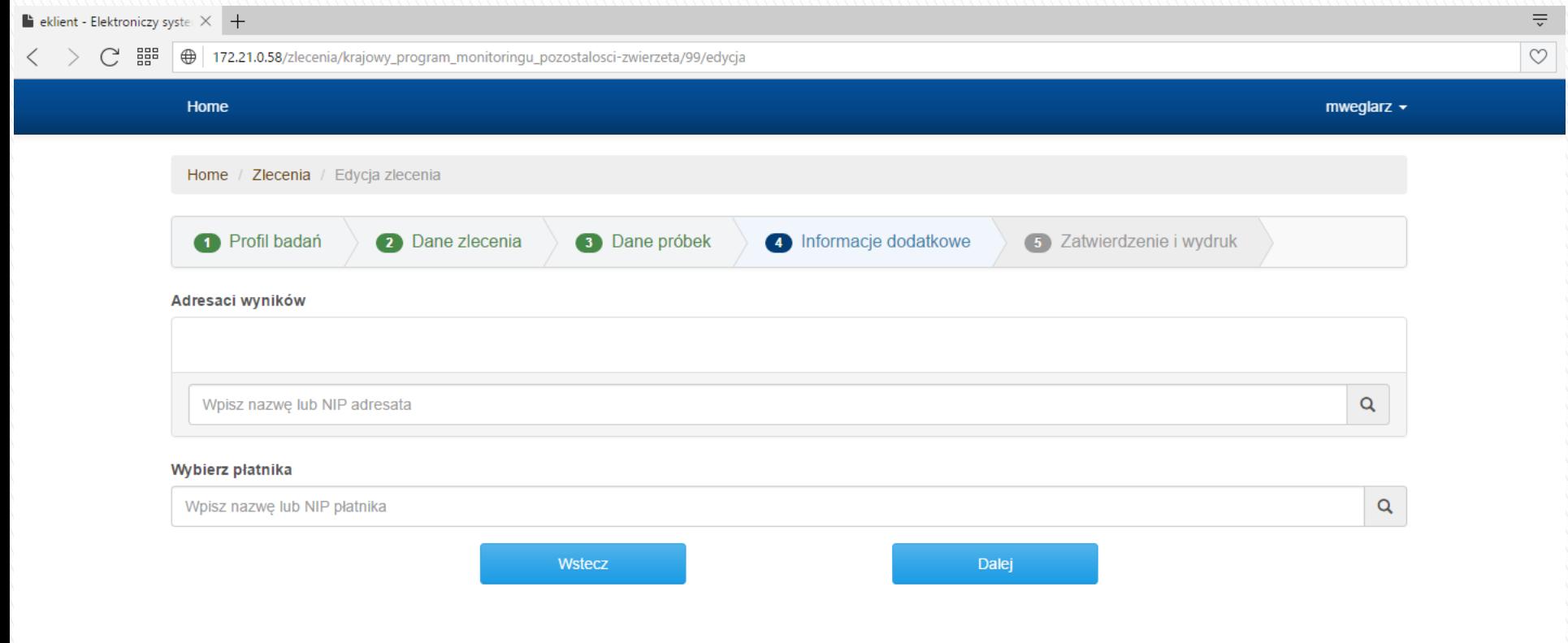

Home · Regulamin · Kontakt

Prawa autorskie @ Państwowy Instytut Weterynaryjny - Państwowy Instytut Badawczy 2016

#### EKLIENT – Edycja zlecenia, podsumowanie

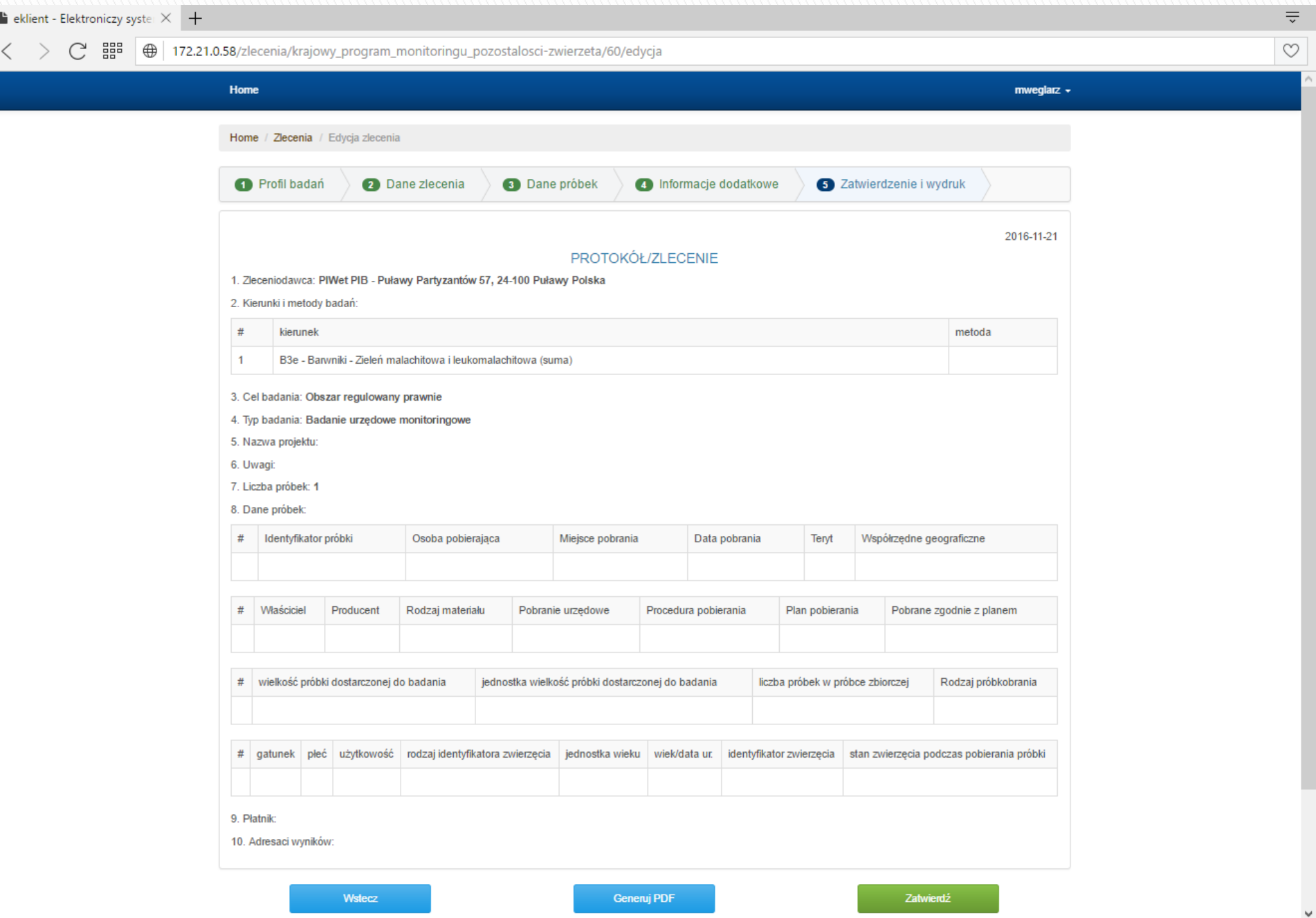

#### EKLIENT – moduł zleceń, szczegóły zlecenia (w edycji)

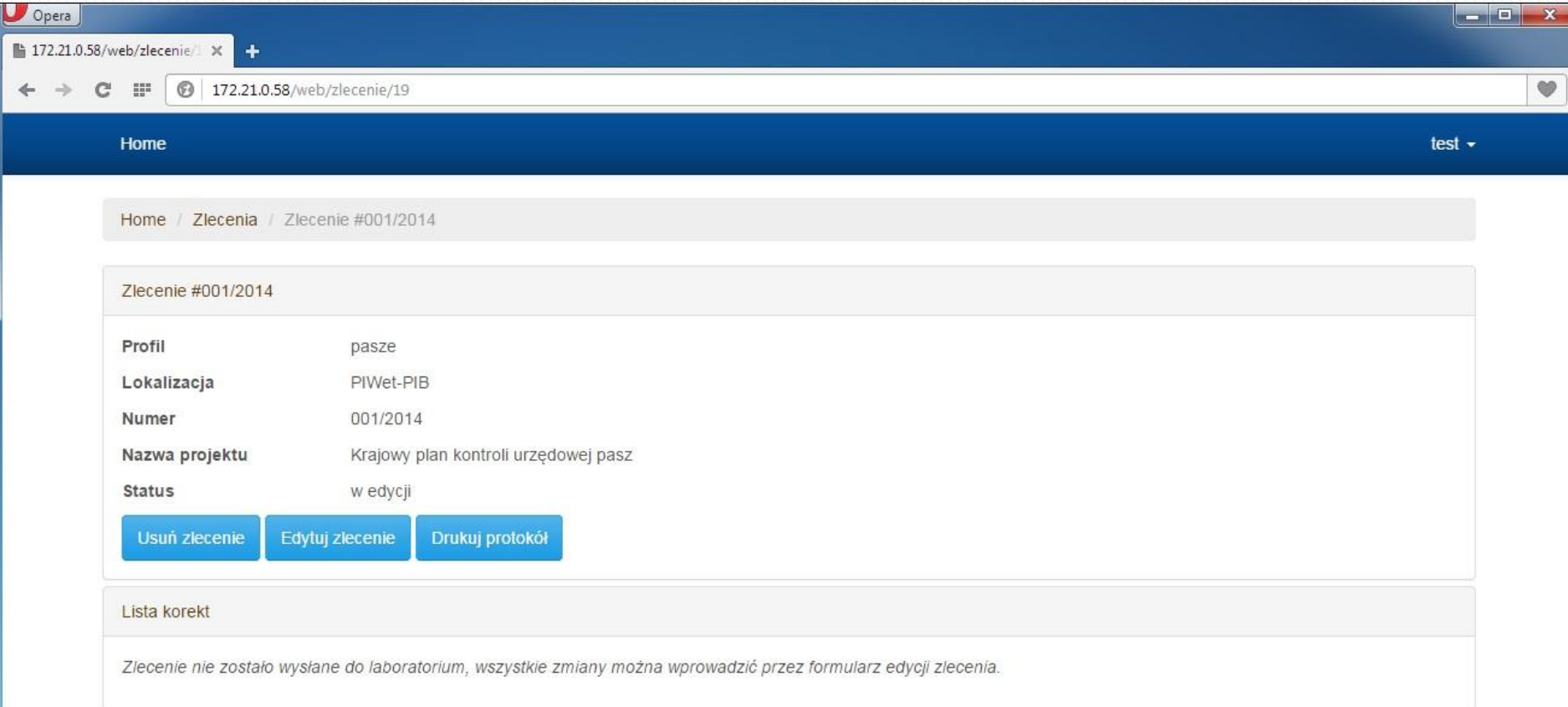

#### EKLIENT – moduł zleceń, szczegóły zlecenia

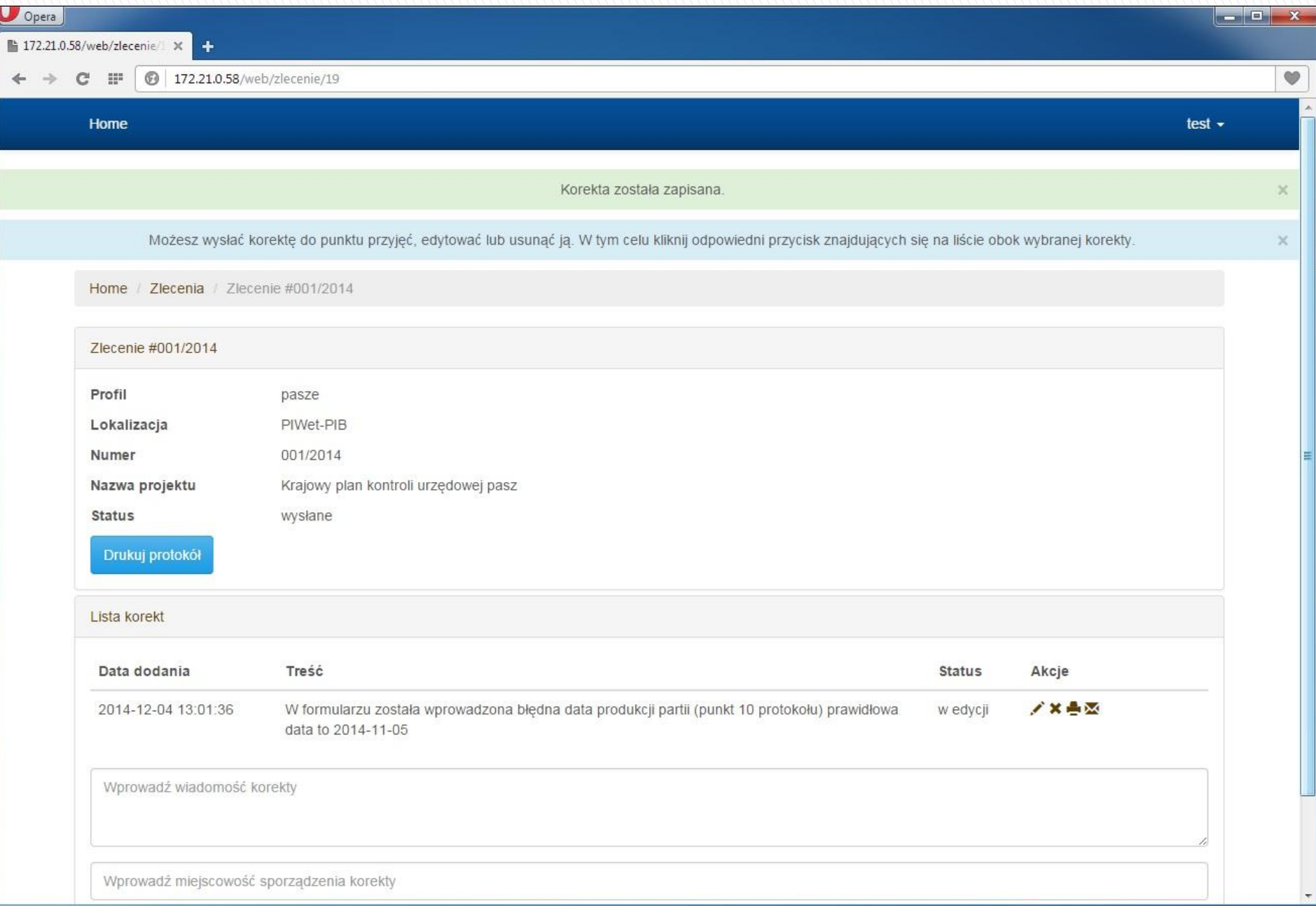

#### EKLIENT – przepływ zlecenia

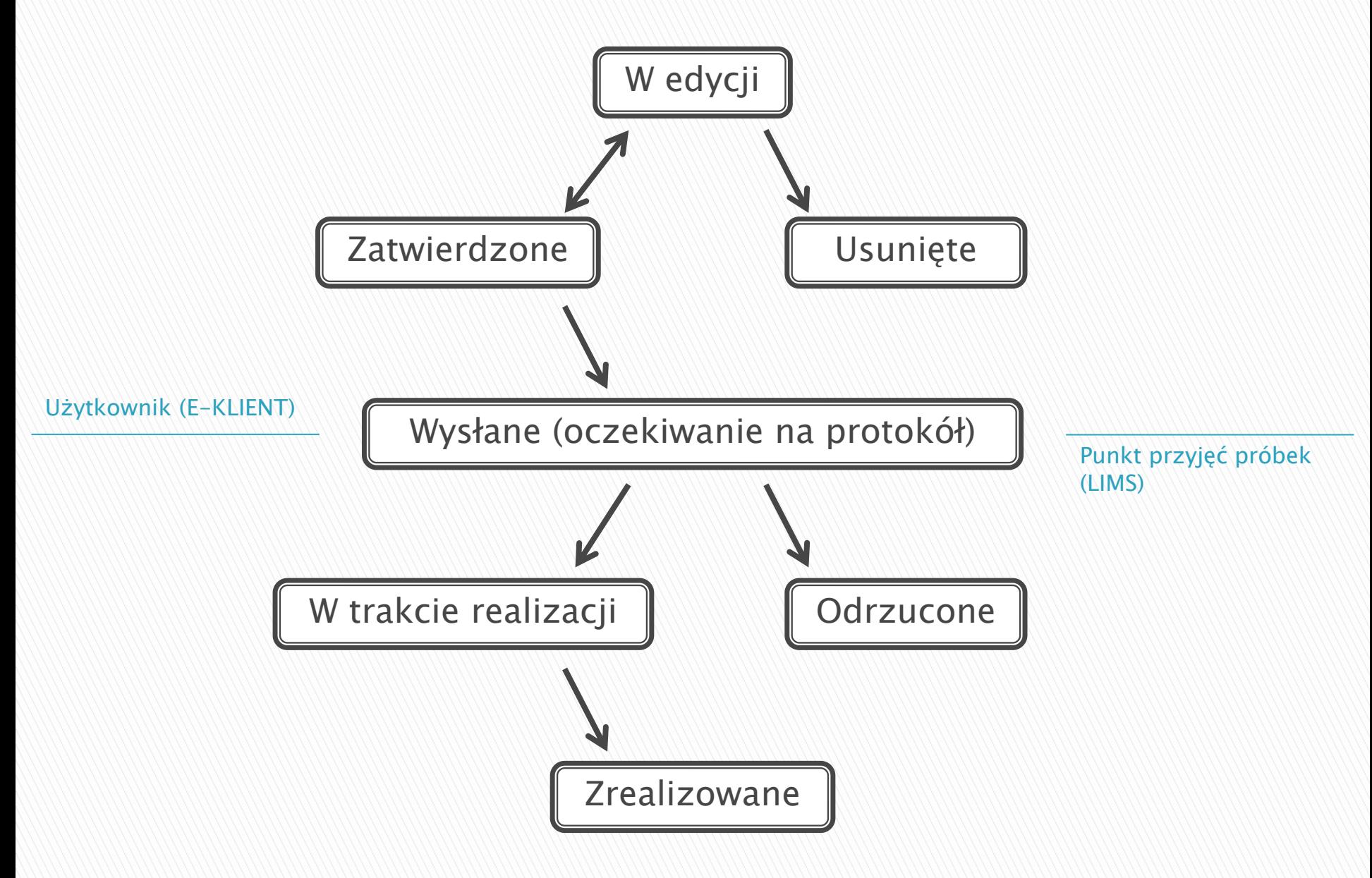

#### Eklient - Strona wykonawcy zleceń

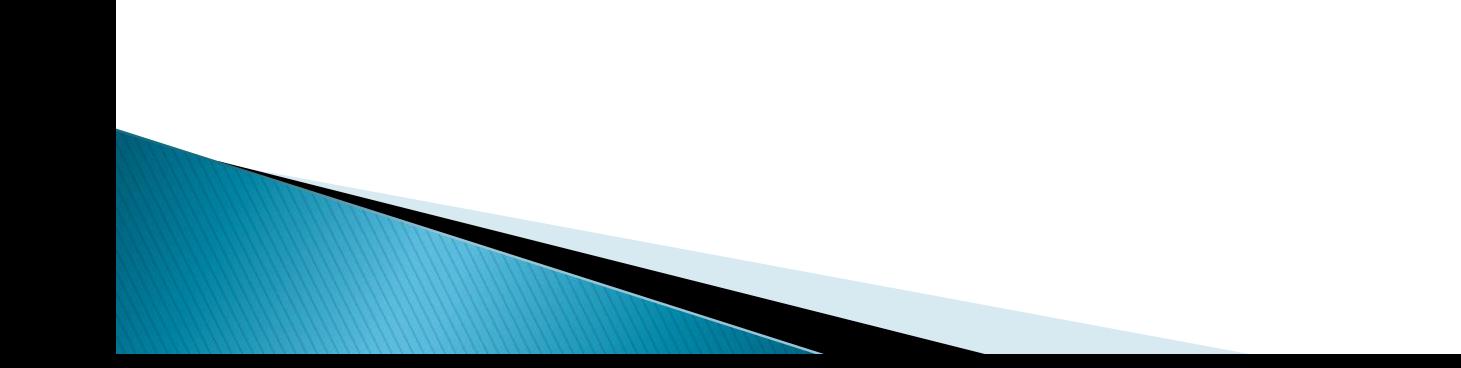

#### CELAB LIMS – ustawienia

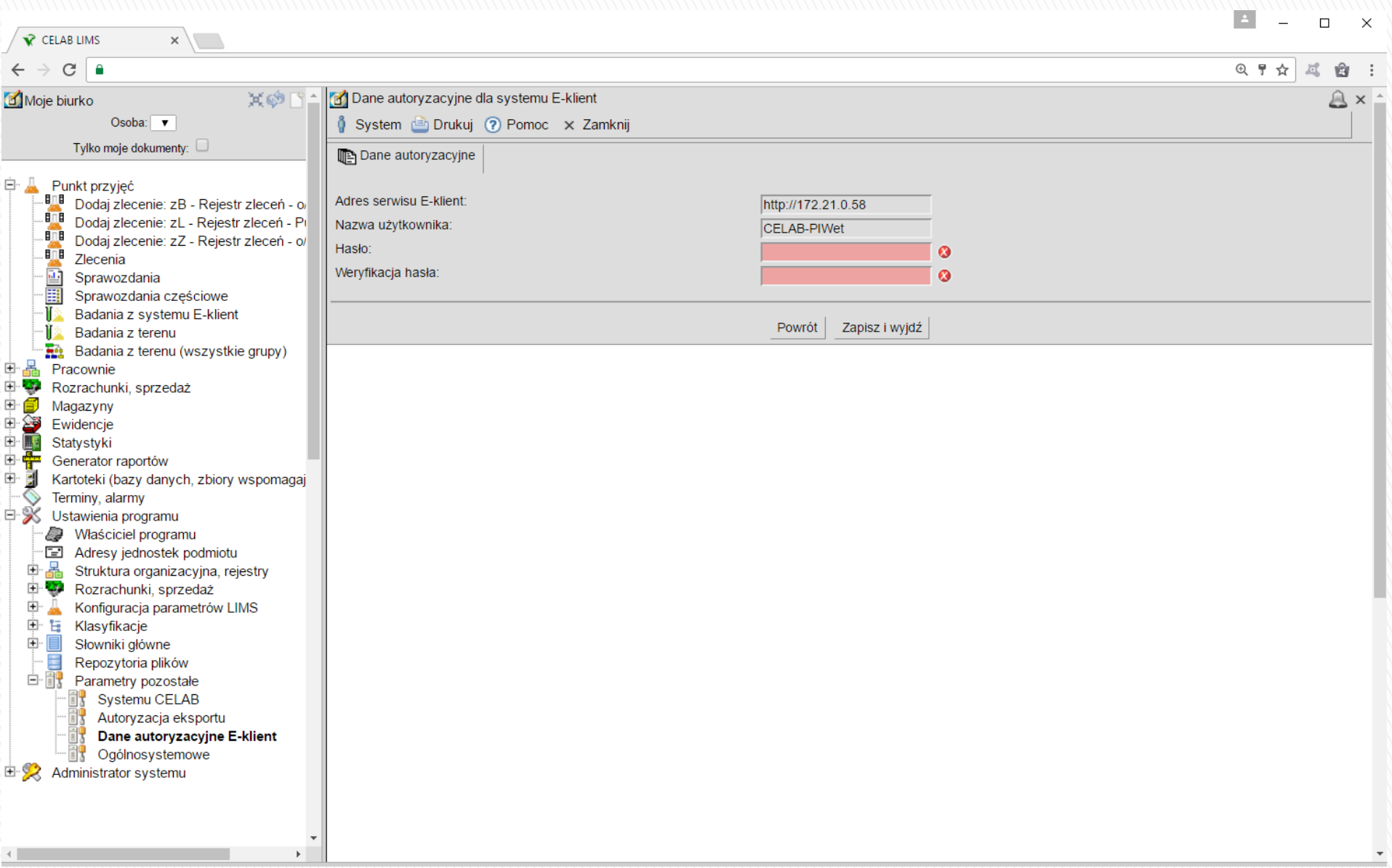

### **CELAB LIMS - import zleceń**

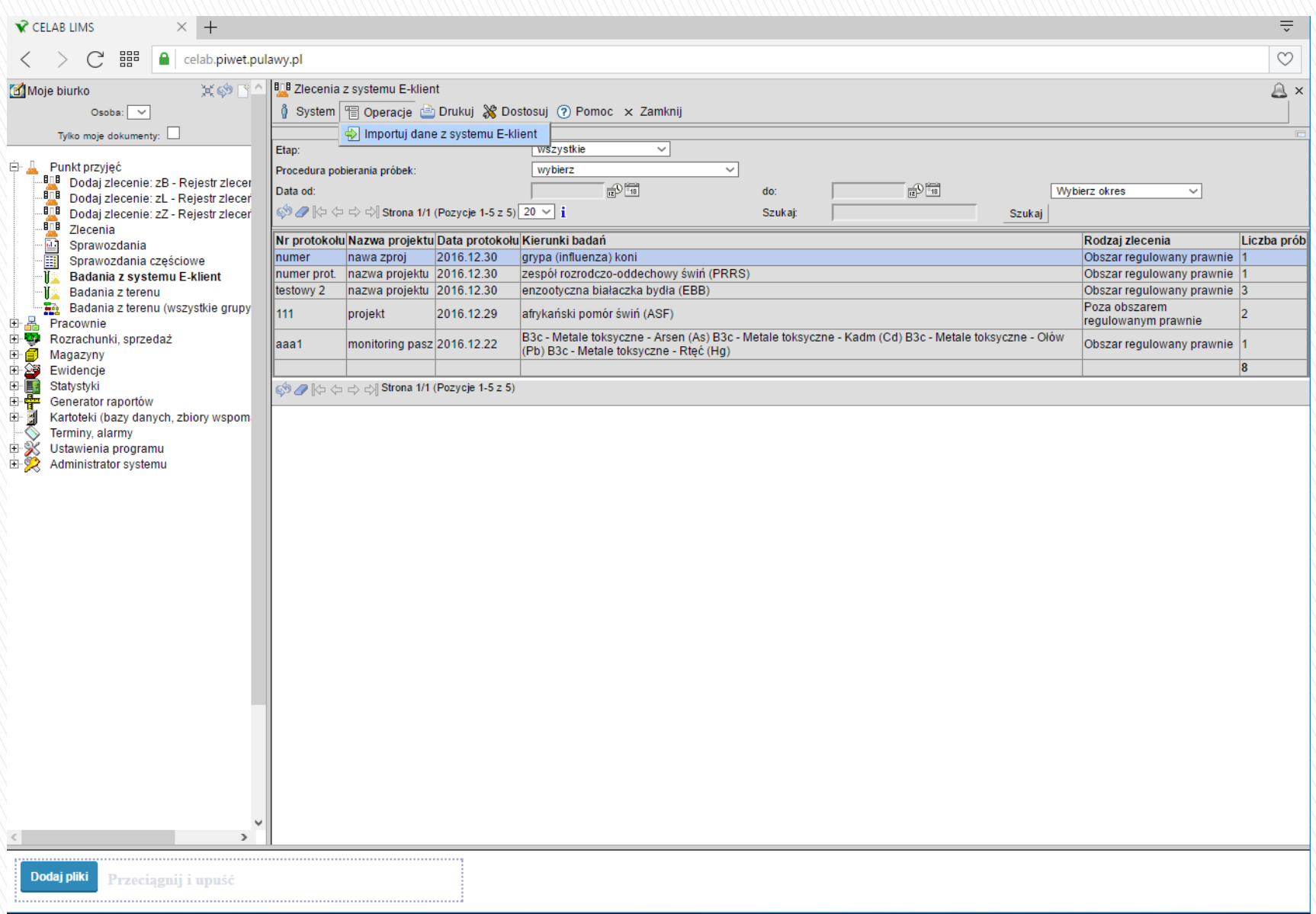

#### CELAB LIMS – dodanie zlecenia

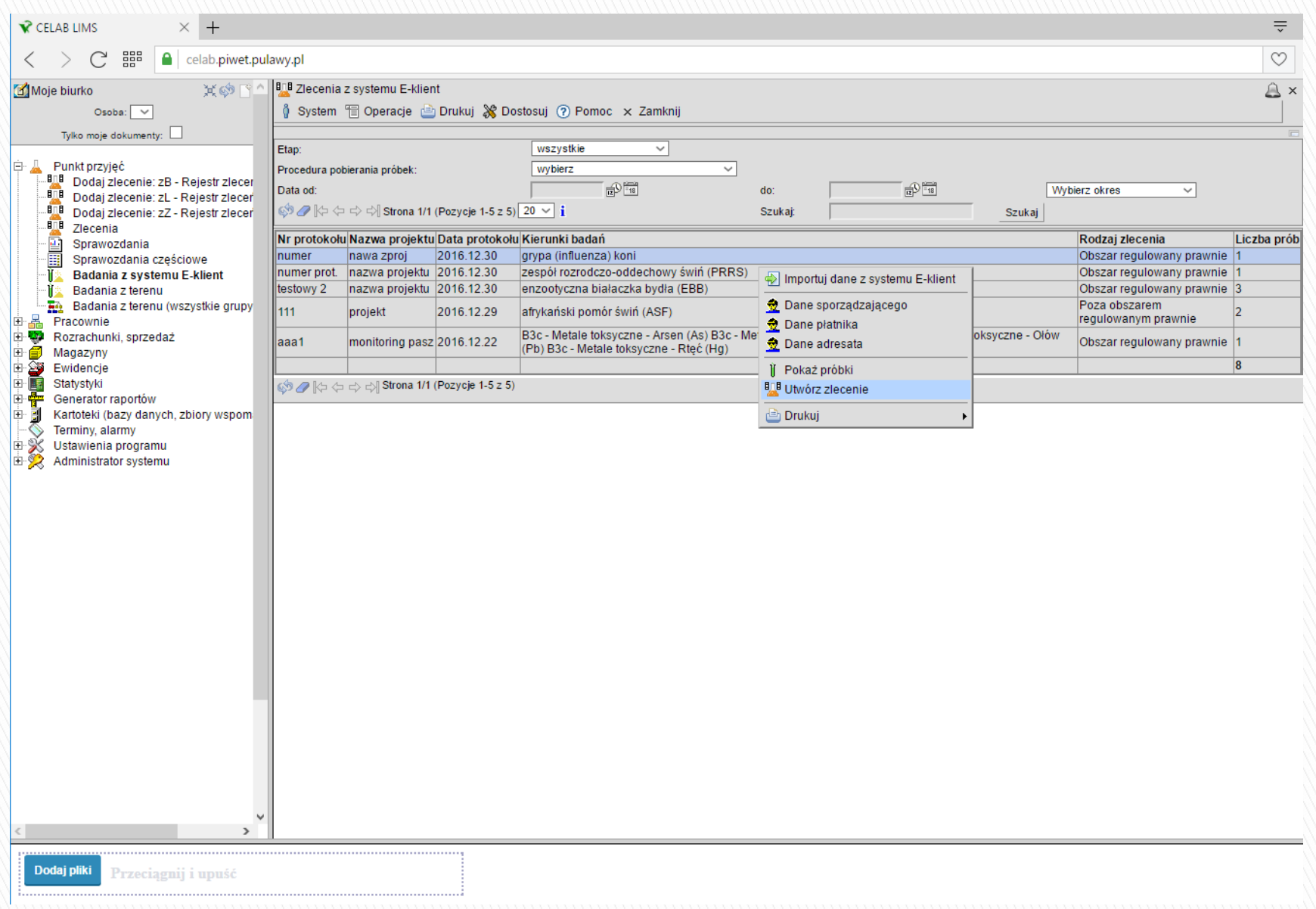

# Dziękuję za uwagę.

#### Marcin Węglarz

 $\mathbb X$  [marcin.weglarz@piwet.pulawy.pl](mailto:marcin.weglarz@piwet.pulawy.pl)

81 889 34 05

Dział Systemów Informatycznych Państwowy Instytut Weterynaryjny Państwowy Instytut Badawczy